# Package 'SCArray'

May 16, 2024

<span id="page-0-0"></span>Type Package

Title Large-scale single-cell omics data manipulation with GDS files

Version 1.13.0

Date 2023-04-20

**Depends** R ( $>= 3.5.0$ ), gdsfmt ( $>= 1.36.0$ ), methods, DelayedArray ( $>=$ 0.28.0)

Imports S4Vectors, utils, Matrix, BiocParallel, DelayedMatrixStats, SummarizedExperiment, SingleCellExperiment, BiocSingular

Suggests BiocGenerics, scater, scuttle, uwot, RUnit, knitr, markdown, rmarkdown, rhdf5, HDF5Array

Description Provides large-scale single-cell omics data manipulation using Genomic Data Structure (GDS) files. It combines dense and sparse matrices stored in GDS files and the Bioconductor infrastructure framework (SingleCellExperiment and DelayedArray) to provide out-of-memory data storage and large-scale manipulation using the R programming language.

License GPL-3

VignetteBuilder knitr

ByteCompile TRUE

URL <https://github.com/AbbVie-ComputationalGenomics/SCArray>

biocViews Infrastructure, DataRepresentation, DataImport, SingleCell, RNASeq

git\_url https://git.bioconductor.org/packages/SCArray

git\_branch devel

git\_last\_commit 5df3190

git\_last\_commit\_date 2024-04-30

Repository Bioconductor 3.20

Date/Publication 2024-05-15

Author Xiuwen Zheng [aut, cre] (<<https://orcid.org/0000-0002-1390-0708>>)

Maintainer Xiuwen Zheng <xiuwen.zheng@abbvie.com>

## <span id="page-1-0"></span>**Contents**

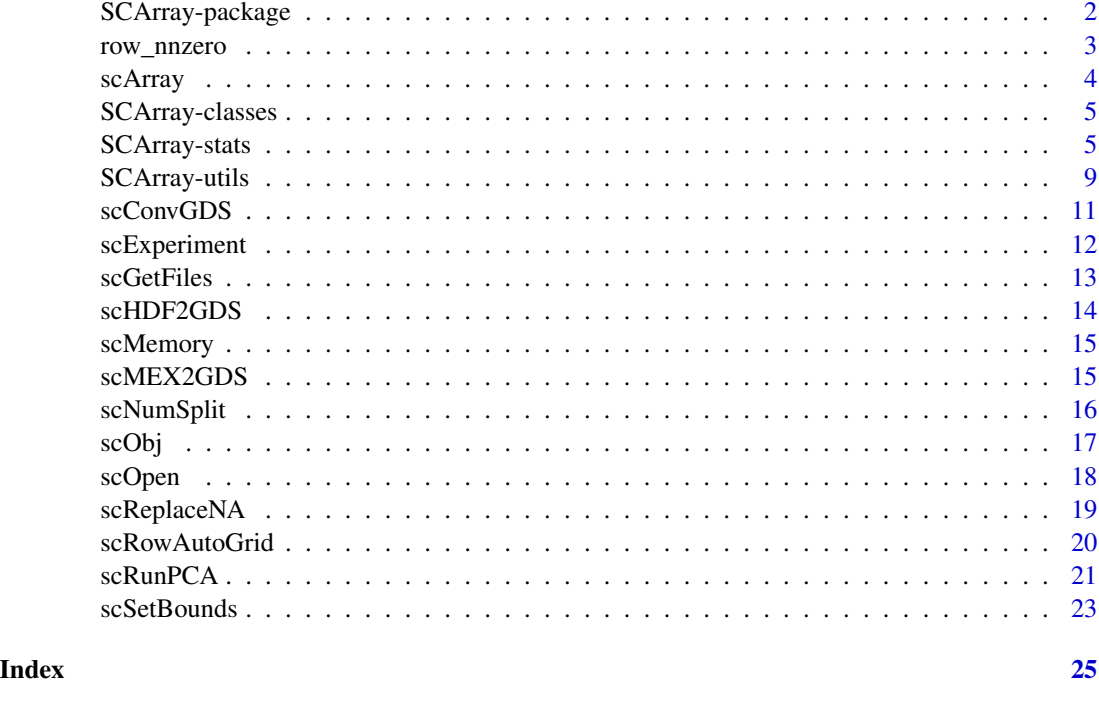

SCArray-package *Large-scale single-cell omics data manipulation with GDS files*

### Description

The package combines dense/sparse matrices stored in GDS files and the Bioconductor infrastructure framework to provide out-of-memory data storage and manipulation using the R programming language.

### Details

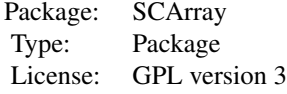

#### Author(s)

Xiuwen Zheng <xiuwen.zheng@abbvie.com>

#### <span id="page-2-0"></span>row\_nnzero 3

#### Examples

```
# a GDS file for SingleCellExperiment
fn <- system.file("extdata", "example.gds", package="SCArray")
sce <- scExperiment(fn)
sce
rm(sce)
```
row\_nnzero *Numbers of Non-zeros*

#### Description

Calculates the numbers of non-zeros for each row or column of a matrix-like object.

#### Usage

```
row_nnzero(x, na.counted=NA, ...)
col_nnzero(x, na.counted=NA, ...)
## S4 method for signature 'matrix'
row_nnzero(x, na.counted=NA, ...)
## S4 method for signature 'Matrix'
row_nnzero(x, na.counted=NA, ...)
## S4 method for signature 'DelayedMatrix'
row_nnzero(x, na.counted=NA, ...)
## S4 method for signature 'SC_GDSMatrix'
row_nnzero(x, na.counted=NA, ...)
## S4 method for signature 'matrix'
col_nnzero(x, na.counted=NA, ...)
## S4 method for signature 'Matrix'
col_nnzero(x, na.counted=NA, ...)
## S4 method for signature 'DelayedMatrix'
col_nnzero(x, na.counted=NA, ...)
## S4 method for signature 'SC_GDSMatrix'
col_nnzero(x, na.counted=NA, ...)
```
#### Arguments

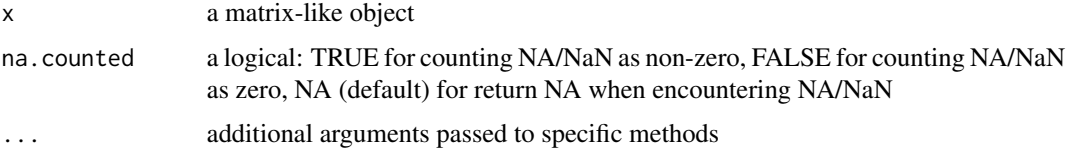

#### <span id="page-3-0"></span>Value

Return an integer vector object for the numbers of non-zeros.

#### Author(s)

Xiuwen Zheng

#### Examples

```
# a GDS file for SingleCellExperiment
fn <- system.file("extdata", "example.gds", package="SCArray")
cnt <- scArray(fn, "counts")
cnt
row_nnzero(cnt, na.counted=TRUE)
col_nnzero(cnt, na.counted=TRUE)
```
rm(cnt)

<span id="page-3-1"></span>scArray *Get an DelayedArray instance*

#### Description

Gets an DelayedArray instance from a single-cell omics GDS file.

#### Usage

```
scArray(gdsfile, varname)
```
#### Arguments

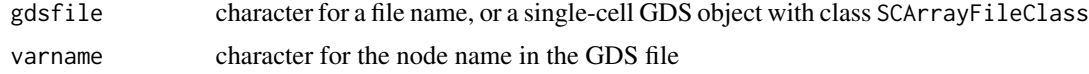

#### Value

Return an object of class [DelayedArray](#page-0-0).

#### Author(s)

Xiuwen Zheng

#### See Also

[scOpen](#page-17-1), [scExperiment](#page-11-1)

#### <span id="page-4-0"></span>SCArray-classes 5

#### Examples

```
# a GDS file for SingleCellExperiment
fn <- system.file("extdata", "example.gds", package="SCArray")
cnt <- scArray(fn, "counts")
cnt
rm(cnt)
```
SCArray-classes *Class list defined in SCArray*

#### <span id="page-4-1"></span>Description

SCArrayFileClass is a class directly inheriting from gds.class. SC\_GDSArray is a DelayedArray with a SCArraySeed. SC\_GDSMatrix is 2-dim SC\_GDSArray.

The package combines dense/sparse matrices stored in GDS files and the Bioconductor infrastructure framework to provide out-of-memory data storage and manipulation using the R programming language.

#### Author(s)

Xiuwen Zheng <xiuwen.zheng@abbvie.com>

<span id="page-4-3"></span>SCArray-stats *SC\_GDSMatrix row/column summarization*

#### <span id="page-4-2"></span>Description

The row/column summarization methods for the SC\_GDSMatrix matrix, extending the S4 methods in the DelayedArray and DelayedMatrixStats packages.

#### Usage

```
## S4 method for signature 'SC_GDSMatrix'
rowSums(x, na.rm=FALSE, dims=1)
## S4 method for signature 'SC_GDSMatrix'
colSums(x, na.rm=FALSE, dims=1)
## S4 method for signature 'SC_GDSMatrix'
rowSums2(x, rows=NULL, cols=NULL, na.rm=FALSE, ..., useNames=NA)
## S4 method for signature 'SC_GDSMatrix'
colSums2(x, rows=NULL, cols=NULL, na.rm=FALSE, ..., useNames=NA)
## S4 method for signature 'SC_GDSMatrix'
rowLogSumExps(lx, rows=NULL, cols=NULL, na.rm=FALSE, ..., useNames=NA)
```
6 SCArray-stats

## S4 method for signature 'SC\_GDSMatrix' colLogSumExps(lx, rows=NULL, cols=NULL, na.rm=FALSE, ..., useNames=NA) ## S4 method for signature 'SC\_GDSMatrix' rowProds(x, rows=NULL, cols=NULL, na.rm=FALSE, method=c("direct", "expSumLog"), ..., useNames=NA) ## S4 method for signature 'SC\_GDSMatrix' colProds(x, rows=NULL, cols=NULL, na.rm=FALSE, method=c("direct", "expSumLog"), ..., useNames=NA) ## S4 method for signature 'SC\_GDSMatrix' rowMeans(x, na.rm=FALSE, dims=1) ## S4 method for signature 'SC\_GDSMatrix' colMeans(x, na.rm=FALSE, dims=1) ## S4 method for signature 'SC\_GDSMatrix' rowMeans2(x, rows=NULL, cols=NULL, na.rm=FALSE, ..., useNames=NA) ## S4 method for signature 'SC\_GDSMatrix' colMeans2(x, rows=NULL, cols=NULL, na.rm=FALSE, ..., useNames=NA) ## S4 method for signature 'SC\_GDSMatrix' rowWeightedMeans(x, w=NULL, rows=NULL, cols=NULL, na.rm=FALSE, ..., useNames=NA) ## S4 method for signature 'SC\_GDSMatrix' colWeightedMeans(x, w=NULL, rows=NULL, cols=NULL, na.rm=FALSE, ..., useNames=NA) ## S4 method for signature 'SC\_GDSMatrix' rowVars(x, rows=NULL, cols=NULL, na.rm=FALSE, center=NULL, ..., useNames=NA) ## S4 method for signature 'SC\_GDSMatrix' colVars(x, rows=NULL, cols=NULL, na.rm=FALSE, center=NULL, ..., useNames=NA) ## S4 method for signature 'SC\_GDSMatrix' rowWeightedVars(x, w=NULL, rows=NULL, cols=NULL, na.rm=FALSE, ..., useNames=NA) ## S4 method for signature 'SC\_GDSMatrix' colWeightedVars(x, w=NULL, rows=NULL, cols=NULL, na.rm=FALSE, ..., useNames=NA) ## S4 method for signature 'SC\_GDSMatrix' rowSds(x, rows=NULL, cols=NULL, na.rm=FALSE, center=NULL, ..., useNames=NA) ## S4 method for signature 'SC\_GDSMatrix' colSds(x, rows=NULL, cols=NULL, na.rm=FALSE, center=NULL, ..., useNames=NA) ## S4 method for signature 'SC\_GDSMatrix' rowWeightedSds(x, w=NULL, rows=NULL, cols=NULL, na.rm=FALSE, ..., useNames=NA) ## S4 method for signature 'SC\_GDSMatrix' colWeightedSds(x, w=NULL, rows=NULL, cols=NULL, na.rm=FALSE, ..., useNames=NA) ## S4 method for signature 'SC\_GDSMatrix' rowMins(x, rows=NULL, cols=NULL, na.rm=FALSE) ## S4 method for signature 'SC\_GDSMatrix' colMins(x, rows=NULL, cols=NULL, na.rm=FALSE) ## S4 method for signature 'SC\_GDSMatrix' rowMaxs(x, rows=NULL, cols=NULL, na.rm=FALSE) ## S4 method for signature 'SC\_GDSMatrix'

#### SCArray-stats 7

```
colMaxs(x, rows=NULL, cols=NULL, na.rm=FALSE)
## S4 method for signature 'SC_GDSMatrix'
rowRanges(x, rows=NULL, cols=NULL, na.rm=FALSE)
## S4 method for signature 'SC_GDSMatrix'
colRanges(x, rows=NULL, cols=NULL, na.rm=FALSE)
# Get means and variances together for each row or column,
     return a matrix with two columns for mean and variance
scRowMeanVar(x, na.rm=FALSE, useNames=FALSE, ...)
scColMeanVar(x, na.rm=FALSE, useNames=FALSE, ...)
## S4 method for signature 'SC_GDSMatrix'
scRowMeanVar(x, na.rm=FALSE, useNames=FALSE, ...)
## S4 method for signature 'SC_GDSMatrix'
scColMeanVar(x, na.rm=FALSE, useNames=FALSE, ...)
# Compute column sums across rows
## S4 method for signature 'SC_GDSMatrix'
rowsum(x, group, reorder=TRUE, na.rm=FALSE, ...)
# Compute row sums across columns
## S4 method for signature 'SC_GDSMatrix'
colsum(x, group, reorder=TRUE, na.rm=FALSE, ...)
## S4 method for signature 'SC_GDSMatrix'
rowAnyNAs(x, rows=NULL, cols=NULL, ..., useNames=NA)
## S4 method for signature 'SC_GDSMatrix'
colAnyNAs(x, rows=NULL, cols=NULL, ..., useNames=NA)
## S4 method for signature 'SC_GDSMatrix'
rowCollapse(x, idxs, rows=NULL, ..., useNames=NA)
## S4 method for signature 'SC_GDSMatrix'
colCollapse(x, idxs, cols=NULL, ..., useNames=NA)
## S4 method for signature 'SC_GDSMatrix'
rowDiffs(x, rows=NULL, cols=NULL, lag=1L,
    differences=1L, ..., useNames=NA)
## S4 method for signature 'SC_GDSMatrix'
colDiffs(x, rows=NULL, cols=NULL, lag=1L,
    differences=1L, ..., useNames=NA)
## S4 method for signature 'SC_GDSMatrix'
rowSdDiffs(x, rows=NULL, cols=NULL, na.rm=FALSE,
    diff=1L, trim=0, ..., useNames=NA)
## S4 method for signature 'SC_GDSMatrix'
colSdDiffs(x, rows=NULL, cols=NULL, na.rm=FALSE,
```

```
diff=1L, trim=0, ..., useNames=NA)
```

```
## S4 method for signature 'SC_GDSMatrix'
rowVarDiffs(x, rows=NULL, cols=NULL, na.rm=FALSE,
```

```
diff=1L, trim=0, ..., useNames=NA)
## S4 method for signature 'SC_GDSMatrix'
colVarDiffs(x, rows=NULL, cols=NULL, na.rm=FALSE,
    diff=1L, trim=0, ..., useNames=NA)
## S4 method for signature 'SC_GDSMatrix'
rowAvgsPerColSet(X, W=NULL, rows=NULL, S, FUN=rowMeans, ...,
    na.rm=NA, tFUN=FALSE)
## S4 method for signature 'SC_GDSMatrix'
colAvgsPerRowSet(X, W=NULL, cols=NULL, S, FUN=colMeans, ...,
    na.rm=NA, tFUN=FALSE)
```
#### Arguments

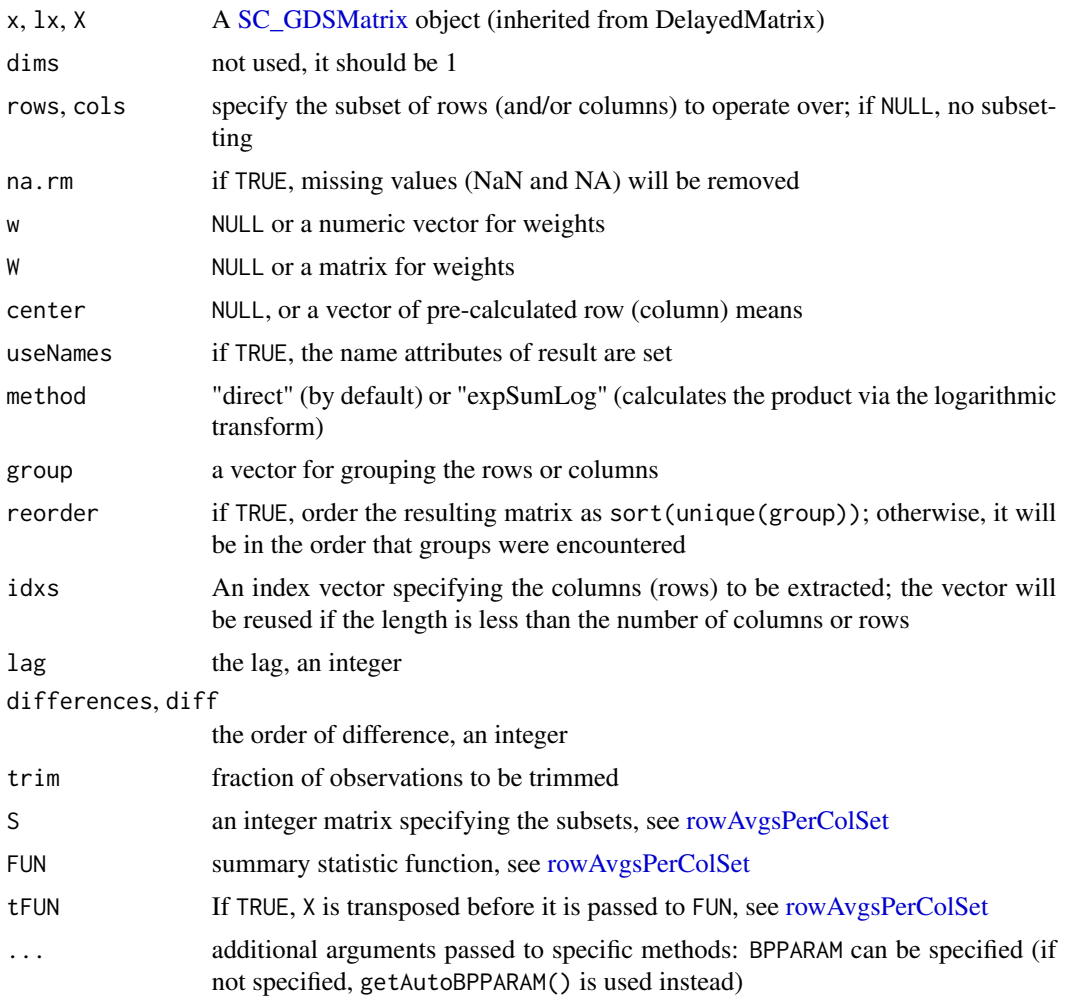

#### Details

All these operations are block-processed according to the data stored in the GDS file.

#### <span id="page-8-0"></span>SCArray-utils 9

#### Author(s)

Xiuwen Zheng

#### See Also

- The DelayedMatrixStats package for more row/column summarization methods for [Delayed-](#page-0-0)[Matrix](#page-0-0) objects.
- [DelayedArray-utils](#page-0-0) for other common operations on [DelayedMatrix](#page-0-0) objects.
- [DelayedMatrix](#page-0-0) objects.
- [matrix](#page-0-0) objects in base R.
- [getAutoBPPARAM,](#page-0-0) [BiocParallelParam](#page-0-0) for parallel processing,
- The MatrixGenerics package for more row/column summarization methods.

SCArray-utils *SC\_GDSArray subsetting, Ops, Math*

#### <span id="page-8-1"></span>Description

Subsetting, Arith, Compare, Logic and Math operations on the SC\_GDSArray object.

#### Usage

```
# x[i, j, ... , drop = TRUE]## S4 method for signature 'SC_GDSArray'
i[j, ... , drop=TRUE]
# x[[i, j, ...]]
## S4 method for signature 'SC_GDSArray'
i[[j, ...]]
## S4 method for signature 'SC_GDSArray'
Ops(e1, e2)
## S4 method for signature 'SC_GDSArray'
Math(x)
# names(x) <- value# dimnames(x) <- value
# Centers and/or scales the columns of a matrix
## S4 method for signature 'SC_GDSMatrix'
scale(x, center=TRUE, scale=TRUE)
## S4 method for signature 'SC_GDSArray, SC_GDSArray'
pmin2(e1, e2)
## S4 method for signature 'SC_GDSArray, vector'
pmin2(e1, e2)
```

```
## S4 method for signature 'vector, SC_GDSArray'
pmin2(e1, e2)
## S4 method for signature 'SC_GDSArray, SC_GDSArray'
pmax2(e1, e2)
## S4 method for signature 'SC_GDSArray,vector'
pmax2(e1, e2)
## S4 method for signature 'vector, SC_GDSArray'
pmax2(e1, e2)
```
#### Arguments

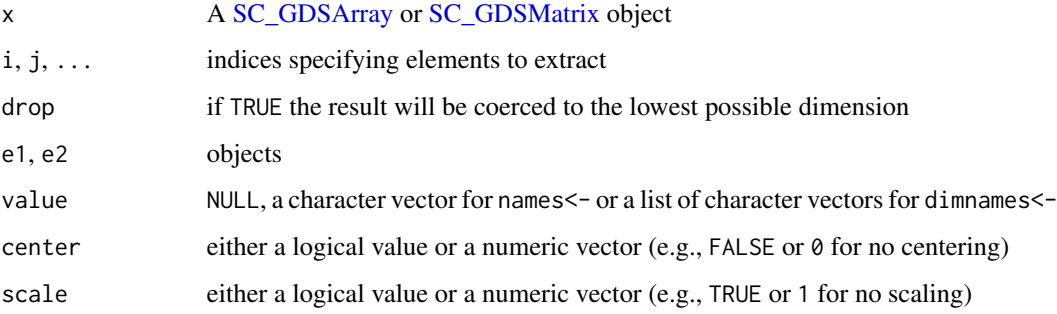

#### Details

All these operations return a SC\_GDSArray or SC\_GDSMatrix object.

```
Arith: "+", "-", "*", "^", "%%", "%/%", "/"
Compare: "==", ">", "<", "!=", "<=", ">="
Logic: "&", "|".
Ops: "Arith", "Compare", "Logic"
Math: "abs", "sign", "sqrt", "ceiling", "floor", "trunc", "cummax", "cummin", "cumprod",
     "cumsum", "log", "log10", "log2", "log1p", "acos", "acosh", "asin", "asinh", "atan",
     "atanh", "exp", "expm1", "cos", "cosh", "cospi", "sin", "sinh", "sinpi", "tan", "tanh",
     "tanpi", "gamma", "lgamma", "digamma", "trigamma"
```
#### Value

All these operations return a SC\_GDSArray or SC\_GDSMatrix object.

#### Author(s)

Xiuwen Zheng

#### See Also

[Ops,](#page-8-1) [Math,](#page-8-1) [SCArray-stats](#page-4-3)

<span id="page-9-0"></span>

#### <span id="page-10-0"></span>scConvGDS 11

#### Examples

```
fn <- system.file("extdata", "example.gds", package="SCArray")
x <- scArray(fn, "counts")
x[1:8, 1:32]
x > 0pmin2(x, 1)log1p(x)
scale(x)
rm(x)
```
<span id="page-10-1"></span>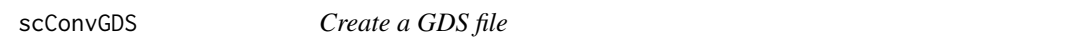

#### Description

Creates a single-cell GDS file from an R object.

#### Usage

```
scConvGDS(obj, outfn, assay.name=NULL, save.sp=TRUE,
  type=c("float32", "float64", "int32"), compress="LZMA_RA", clean=TRUE, verbose=TRUE)
```
### Arguments

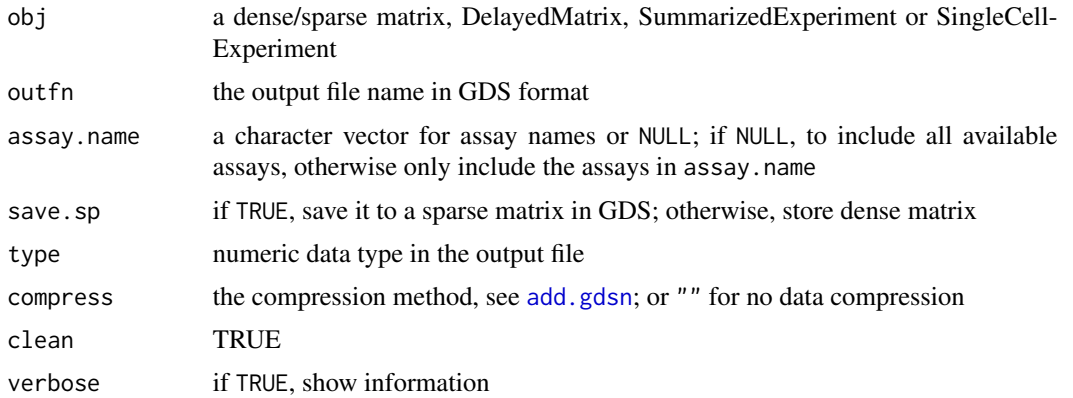

#### Value

Return the path of the output file.

#### Author(s)

Xiuwen Zheng

#### See Also

[scOpen](#page-17-1), [scClose](#page-17-2), [scMEX2GDS](#page-14-1), [scHDF2GDS](#page-13-1)

#### Examples

```
# load a SingleCellExperiment object
fn <- system.file("extdata", "example.rds", package="SCArray")
sce <- readRDS(fn)
sce
scConvGDS(sce, "test.gds")
# remove the temporary file
unlink("test.gds")
```
<span id="page-11-1"></span>scExperiment *Get a SummarizedExperiment*

#### Description

Gets an instance of SingleCellExperiment or SummarizedExperiment.

#### Usage

```
scExperiment(gdsfile, sce=TRUE, use.names=TRUE, load.row=TRUE, load.col=TRUE)
```
#### Arguments

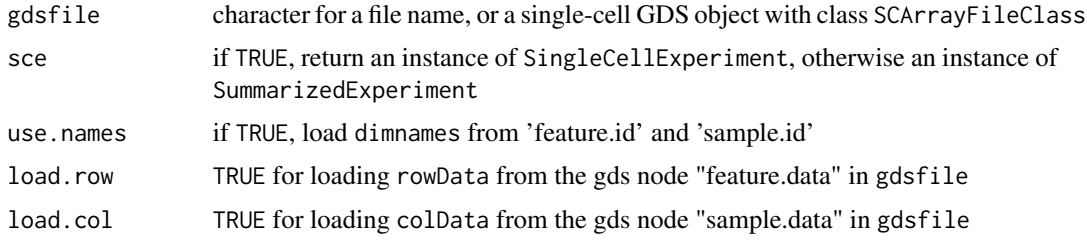

#### Value

Return an instance of [SingleCellExperiment](#page-0-0) or [SummarizedExperiment](#page-0-0).

#### Author(s)

Xiuwen Zheng

#### See Also

[scOpen](#page-17-1), [scClose](#page-17-2)

<span id="page-11-0"></span>

#### <span id="page-12-0"></span>scGetFiles 13

#### Examples

```
# a GDS file for SingleCellExperiment
fn <- system.file("extdata", "example.gds", package="SCArray")
sce <- scExperiment(fn)
sce
remove(sce)
```
scGetFiles *File names for on-disk backend*

### Description

Get a list of file names for DelayedArray with an on-disk backend.

#### Usage

```
scGetFiles(object, ...)
## S4 method for signature 'SC_GDSArray'
scGetFiles(object, ...)
## S4 method for signature 'SummarizedExperiment'
scGetFiles(object, ...)
```
#### Arguments

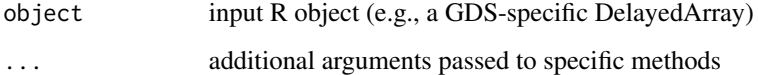

#### Value

Return a character vector storing file names.

#### Author(s)

Xiuwen Zheng

#### See Also

[path](#page-0-0)

<span id="page-13-1"></span><span id="page-13-0"></span>

### Description

Creates a single-cell GDS file from Cell Ranger HDF5 files.

#### Usage

```
scHDF2GDS(h5_fn, outfn, group=c("matrix", "mm10"), feature_path=character(),
    type=c("float32", "float64", "int32"), compress="LZMA_RA", clean=TRUE,
    verbose=TRUE)
```
#### Arguments

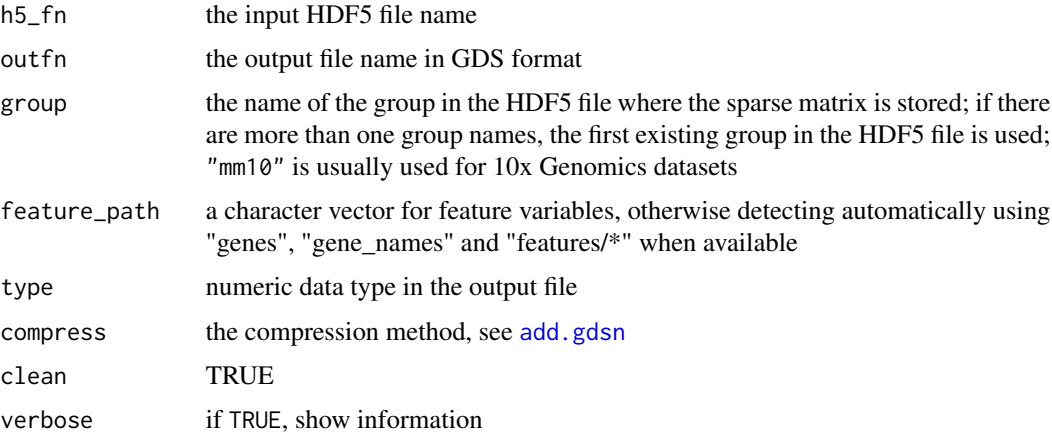

#### Details

The packages rhdf5 and HDF5Array should be installed.

#### Value

Return the path of the output file.

#### Author(s)

Xiuwen Zheng

#### See Also

[scConvGDS](#page-10-1), [scMEX2GDS](#page-14-1)

<span id="page-14-0"></span>

#### Description

Loads the internal data to memory for any on-disk object.

#### Usage

```
scMemory(x, ...)
## S4 method for signature 'DelayedArray'
scMemory(x, ...)
## S4 method for signature 'SummarizedExperiment'
schemory(x, \ldots)
```
#### Arguments

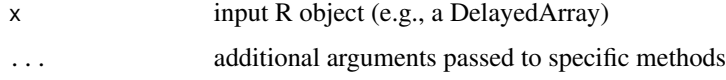

#### Value

Return an object (it maybe a different type compared with x).

#### Author(s)

Xiuwen Zheng

#### Examples

suppressPackageStartupMessages(library(DelayedArray))

```
m \leftarrow matrix(1:12, nrow=3)(mat <- DelayedArray(m))
```
str(scMemory(mat))

<span id="page-14-1"></span>scMEX2GDS *Convert MEX files to GDS*

#### Description

Creates a single-cell GDS file from Cell Ranger MEX files.

#### <span id="page-15-0"></span>Usage

```
scMEX2GDS(feature_fn, barcode_fn, mtx_fn, outfn,
    feature_colnm=c("id", "gene", "feature_type"),
    type=c("float32", "float64", "int32"), compress="LZMA_RA", clean=TRUE,
   verbose=TRUE)
```
#### Arguments

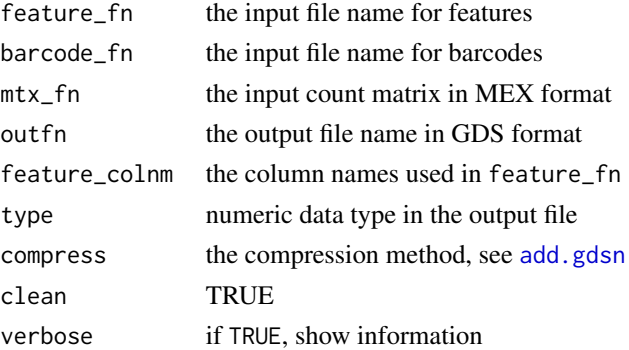

#### Value

Return the path of the output file.

#### Author(s)

Xiuwen Zheng

#### See Also

[scConvGDS](#page-10-1), [scHDF2GDS](#page-13-1)

scNumSplit *Split a number*

#### Description

Splits a number into multiple groups with equal size.

#### Usage

```
scNumSplit(num, BPPARAM=getAutoBPPARAM())
```
#### Arguments

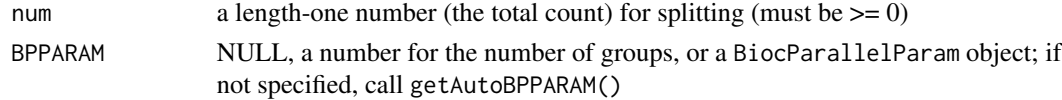

<span id="page-16-0"></span>scObj and the second second second second second second second second second second second second second second second second second second second second second second second second second second second second second secon

#### Value

Return a list of length-two numeric vectors for the start and end positions. BPPARAM=NULL is as the same as BPPARAM=1, if it is a BiocParallelParam object, call bpnworkers() to get the number of groups.

#### Author(s)

Xiuwen Zheng

#### See Also

[getAutoBPPARAM](#page-0-0), [BiocParallelParam](#page-0-0), [bpnworkers](#page-0-0)

#### Examples

```
scNumSplit(100, NULL)
scNumSplit(100, 0)
scNumSplit(100, 1)
scNumSplit(100, 3)
scNumSplit(100)
```
scNumSplit(0) # zero-length

scObj *DelayedArray Object in GDS*

#### Description

Convert to SC\_GDSArray/SC\_GDSMatrix for utilizing GDS specific functions.

#### Usage

```
scObj(obj, verbose=FALSE)
```
#### Arguments

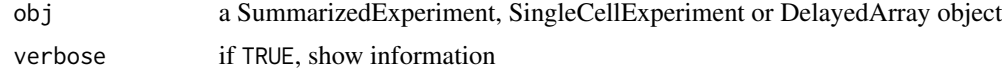

#### Value

Return the object obj with the object class DelayedArray replaced by the class SC\_GDSMatrix or SC\_GDSArray.

#### Author(s)

Xiuwen Zheng

#### See Also

[scArray](#page-3-1), [scExperiment](#page-11-1)

#### <span id="page-17-1"></span>scOpen *Open/Close a Single-cell GDS File*

#### <span id="page-17-2"></span>Description

Opens or closes a single-cell GDS file.

#### Usage

```
scOpen(gdsfn, readonly=TRUE, allow.duplicate=TRUE)
scClose(gdsfile)
```
#### Arguments

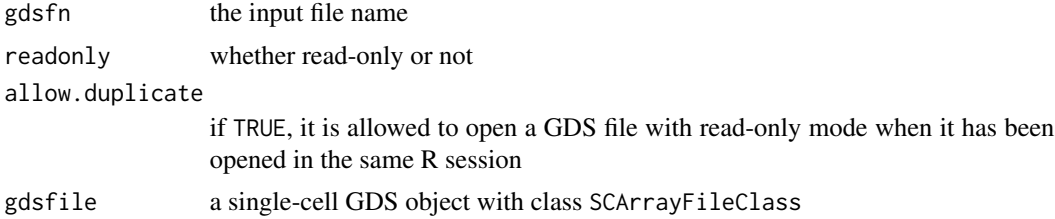

#### Value

Return an object of class SCArrayFileClass inherited from [gds.class](#page-0-0).

#### Author(s)

Xiuwen Zheng

#### See Also

[scArray](#page-3-1)

#### Examples

```
# a GDS file for SingleCellExperiment
fn <- system.file("extdata", "example.gds", package="SCArray")
# open the GDS file
(f <- scOpen(fn))
# read a GDS file
cell.id <- read.gdsn(index.gdsn(f, "feature.id"))
samp.id <- read.gdsn(index.gdsn(f, "sample.id"))
```
<span id="page-17-0"></span>

#### <span id="page-18-0"></span>scReplaceNA 19

```
# get a DelayedArray object
(cnt <- scArray(f, "counts"))
scClose(f)
```
<span id="page-18-1"></span>scReplaceNA *Replacement*

#### Description

Replace NA/NaN in a GDS-specific DelayedArray by a specified value.

#### Usage

scReplaceNA(x, v=0L)

#### Arguments

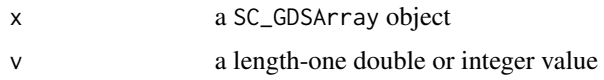

#### Value

Return an object with the class SC\_GDSMatrix or SC\_GDSArray.

#### Author(s)

Xiuwen Zheng

#### See Also

[scSetMin](#page-22-1), [scSetMax](#page-22-1), [scSetBounds](#page-22-2)

#### Examples

suppressPackageStartupMessages(library(DelayedArray))

```
m \leq - matrix(1:12, nrow=3)
m[2, c(1,3)] <- NA
(mat <- DelayedArray(m))
new_m <- scObj(mat) # wrap a in-memory DelayedMatrix
class(new_m) # SC_GDSMatrix
scReplaceNA(new_m, 999)
```
<span id="page-19-0"></span>

#### Description

Create automatic grids (RegularArrayGrid or ArbitraryArrayGrid for sparse matrices) to use for block processing of matrix-like objects, where the blocks are made of full rows or full columns.

#### Usage

```
scRowAutoGrid(x, force=FALSE, nnzero=NULL)
scColAutoGrid(x, force=FALSE, nnzero=NULL)
```
#### Arguments

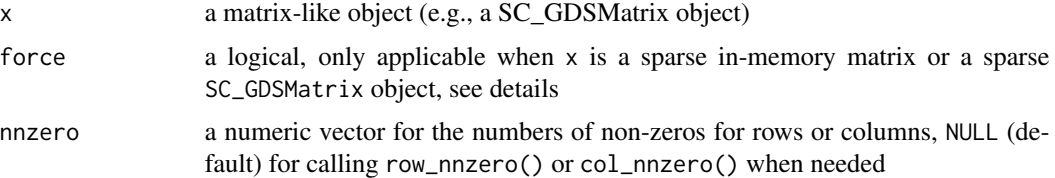

#### Details

The functions return regular RegularArrayGrid (calling rowAutoGrid() or colAutoGrid), when x is neither a sparse in-memory matrix nor a sparse SC\_GDSMatrix object; otherwise, make use of the information of the numbers of non-zeros to create ArbitraryArrayGrid for more efficient grids. When force is applicable and force=TRUE, the functions return ArbitraryArrayGrid which needs the nnzero values. For force=FALSE, scRowAutoGrid() returns ArbitraryArrayGrid when x is not transposed, and scColAutoGrid() returns ArbitraryArrayGrid when x is transposed. If nnzero=NULL and it is needed, the numbers of non-zeros for rows or columns will be calculated internally. For a large matrix, it is more efficient when nnzero is pre-defined. The internal block size can be controlled by setAutoBlockSize(). If the number of blocks in ArbitraryArrayGrid is more than RegularArrayGrid, the functions return RegularArrayGrid instead when force is not TRUE.

Usually, gd <- scRowAutoGrid() or gd <- scColAutoGrid() is used together with blockApply(, grid=gd, as.sparse=attr(gd, "as.sparse")) or blockReduce(, grid=gd, as.sparse=attr(gd, "as.sparse")) to take advantage of sparse matrices.

#### Value

Return an object of RegularArrayGrid or ArbitraryArrayGrid. attr(, "as.sparse") is a suggested logical value for as.sparse in blockApply() or blockReduce().

#### Author(s)

Xiuwen Zheng

#### <span id="page-20-0"></span>scRunPCA 21

#### See Also

```
rowAutoGrid, colAutoGrid, setAutoBlockSize, blockApply, blockReduce
```
#### Examples

```
# a GDS file for SingleCellExperiment
fn <- system.file("extdata", "example.gds", package="SCArray")
cnt <- scArray(fn, "counts")
cnt
setAutoBlockSize(1048576) # use 1MB
scRowAutoGrid(cnt) # it returns RegularArrayGrid since cnt is not very sparse
rowAutoGrid(cnt)
scRowAutoGrid(cnt, force=TRUE) # ArbitraryArrayGrid
library(Matrix)
cnt2 <- Diagonal(1e5) # a very sparse matrix
scRowAutoGrid(cnt2) # 5 blocks
length(rowAutoGrid(cnt2)) # 100000
scColAutoGrid(cnt2) # 5 blocks
length(colAutoGrid(cnt2)) # 100000 blocks
setAutoBlockSize() # reset
rm(cnt)
```
scRunPCA *Perform PCA on SC\_GDSMatrix and expression data*

#### <span id="page-20-1"></span>Description

Perform a Principal Components Analysis (PCA) on cells in the SingleCellExperiment object.

#### Usage

```
scRunPCA(sce, ncomponents=50, ntop=500, subset_row=NULL, scale=FALSE,
   altexp=NULL, name="PCA", exprs_values="logcounts", dimred=NULL,
   n_dimred=NULL, BSPARAM=NULL, BPPARAM=SerialParam(), verbose=TRUE)
## S4 method for signature 'SC_GDSMatrix'
runPCA(x, rank, center=TRUE, scale=FALSE, get.rotation=TRUE,
   get.pcs=TRUE, ...)
```
#### <span id="page-21-0"></span>Arguments

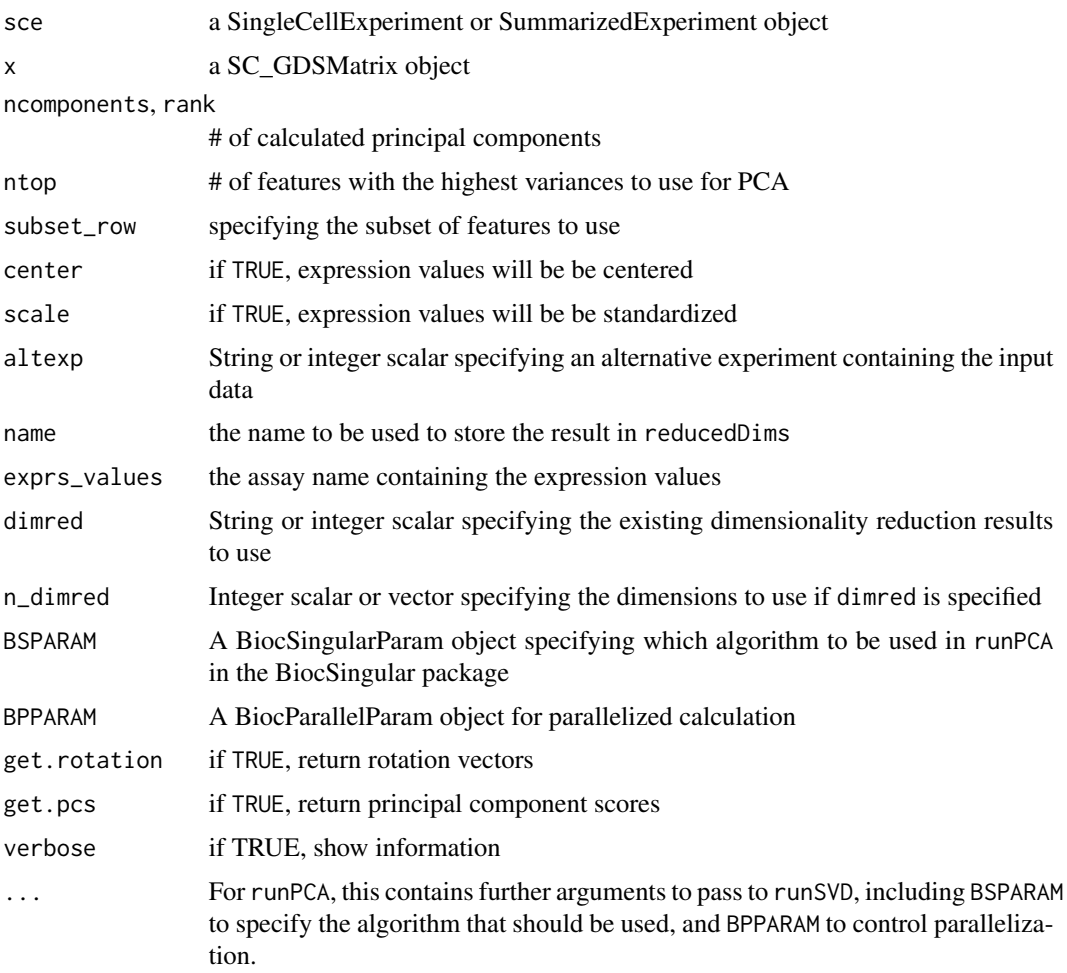

#### Details

The function runPCA() simply calls [runSVD](#page-0-0) and converts the results into a format similar to that returned by [prcomp](#page-0-0).

BSPARAM can be one of

ExactParam(): exact SVD with [runExactSVD](#page-0-0).

IrlbaParam(): approximate SVD with irlba via [runIrlbaSVD](#page-0-0).

RandomParam(): approximate SVD with rsvd via [runRandomSVD](#page-0-0).

FastAutoParam(): fast approximate SVD, chosen based on the matrix representation.

fold=1 in BiocSingularParam is used for the situation that the covariance matrix is relatively small, and running SVD on the small covariance matrix can be more effecient. When fold=Inf, running SVD on the matrix directly and will read the matrix multiple times. If it is a file-based matrix, fold=Inf could be slow.

#### <span id="page-22-0"></span>scSetBounds 23

#### Value

Returns a SingleCellExperiment object containing the PC coordinate matrix in reducedDims(..., name). The attributes of the PC coordinate matrix have "percentVar", "varExplained" and "rotation" (see scater::runPCA for more details).

#### Author(s)

Xiuwen Zheng

#### See Also

[runSVD](#page-0-0) for the underlying SVD function.

[?BiocSingularParam](#page-0-0) for the SVD algorithm choices. [runPCA](#page-20-1).

#### Examples

library(BiocSingular)

```
# a GDS file for SingleCellExperiment
fn <- system.file("extdata", "example.gds", package="SCArray")
x <- scArray(fn, "counts")
x \leq x[1:200, ]x
pc <- runPCA(x, BSPARAM=ExactParam(fold=1)) # using covariance matrix
str(pc)
rm(x)
```
<span id="page-22-2"></span>scSetBounds *Set the bounds*

#### <span id="page-22-1"></span>Description

Set the maximum and/or minimum on a GDS-specific DelayedArray.

#### Usage

scSetMax(x, vmax) scSetMin(x, vmin) scSetBounds(x, vmin=NaN, vmax=NaN)

#### Arguments

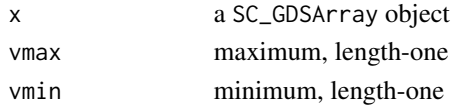

<span id="page-23-0"></span>Return an object with the class SC\_GDSMatrix or SC\_GDSArray.

#### Author(s)

Xiuwen Zheng

#### See Also

[scReplaceNA](#page-18-1)

#### Examples

suppressPackageStartupMessages(library(DelayedArray))

```
m \leftarrow matrix(1:12, nrow=3)(mat <- DelayedArray(m))
new_m <- scObj(mat) # wrap a in-memory DelayedMatrix
class(new_m) # SC_GDSMatrix
scSetMax(new_m, 5)
scSetMin(new_m, 5)
scSetBounds(new_m, 4, 9)
```
# <span id="page-24-0"></span>**Index**

∗ CellRanger scHDF2GDS, [14](#page-13-0) scMEX2GDS, [15](#page-14-0) ∗ GDS row\_nnzero, [3](#page-2-0) scArray, [4](#page-3-0) SCArray-classes, [5](#page-4-0) SCArray-package, [2](#page-1-0) SCArray-stats, [5](#page-4-0) SCArray-utils, [9](#page-8-0) scConvGDS, [11](#page-10-0) scExperiment, [12](#page-11-0) scGetFiles, [13](#page-12-0) scHDF2GDS, [14](#page-13-0) scMemory, [15](#page-14-0) scMEX2GDS, [15](#page-14-0) scNumSplit, [16](#page-15-0) scObj, [17](#page-16-0) scOpen, [18](#page-17-0) scReplaceNA, [19](#page-18-0) scRowAutoGrid, [20](#page-19-0) scRunPCA, [21](#page-20-0) scSetBounds, [23](#page-22-0) ∗ PCA scRunPCA, [21](#page-20-0) ∗ SingleCell scArray, [4](#page-3-0) SCArray-classes, [5](#page-4-0) SCArray-package, [2](#page-1-0) scConvGDS, [11](#page-10-0) scExperiment, [12](#page-11-0) scHDF2GDS, [14](#page-13-0) scMEX2GDS, [15](#page-14-0) scObj, [17](#page-16-0) scOpen, [18](#page-17-0) scRunPCA, [21](#page-20-0) ∗ methods row\_nnzero, [3](#page-2-0) SCArray-stats, [5](#page-4-0)

SCArray-utils, [9](#page-8-0) scGetFiles, [13](#page-12-0) scMemory, [15](#page-14-0) + *(*SCArray-utils*)*, [9](#page-8-0) +,SC\_GDSArray,missing-method *(*SCArray-utils*)*, [9](#page-8-0) - *(*SCArray-utils*)*, [9](#page-8-0) -,SC\_GDSArray,missing-method *(*SCArray-utils*)*, [9](#page-8-0) [ *(*SCArray-utils*)*, [9](#page-8-0) [,SC\_GDSArray,ANY,ANY,ANY-method *(*SCArray-utils*)*, [9](#page-8-0) [,SC\_GDSArray-method *(*SCArray-utils*)*, [9](#page-8-0) [[ *(*SCArray-utils*)*, [9](#page-8-0) [[,SC\_GDSArray,ANY,ANY-method *(*SCArray-utils*)*, [9](#page-8-0) [[,SC\_GDSArray-method *(*SCArray-utils*)*, [9](#page-8-0) %\*% *(*SCArray-utils*)*, [9](#page-8-0) %\*%,ANY,SC\_GDSMatrix-method *(*SCArray-utils*)*, [9](#page-8-0) %\*%,SC\_GDSMatrix,ANY-method *(*SCArray-utils*)*, [9](#page-8-0) add.gdsn, *[11](#page-10-0)*, *[14](#page-13-0)*, *[16](#page-15-0)*

BiocParallelParam, *[9](#page-8-0)*, *[17](#page-16-0)* BiocSingularParam, *[23](#page-22-0)* blockApply, *[21](#page-20-0)* blockReduce, *[21](#page-20-0)* bpnworkers, *[17](#page-16-0)*

col\_nnzero *(*row\_nnzero*)*, [3](#page-2-0) col\_nnzero,DelayedMatrix-method *(*row\_nnzero*)*, [3](#page-2-0) col\_nnzero,Matrix-method *(*row\_nnzero*)*, [3](#page-2-0) col\_nnzero,matrix-method *(*row\_nnzero*)*, [3](#page-2-0) col\_nnzero,SC\_GDSMatrix-method *(*row\_nnzero*)*, [3](#page-2-0) colAnyNAs *(*SCArray-stats*)*, [5](#page-4-0)

colAnyNAs,SC\_GDSMatrix-method *(*SCArray-stats*)*, [5](#page-4-0) colAutoGrid, *[21](#page-20-0)* colAvgsPerRowSet *(*SCArray-stats*)*, [5](#page-4-0) colAvgsPerRowSet,SC\_GDSMatrix-method *(*SCArray-stats*)*, [5](#page-4-0) colCollapse *(*SCArray-stats*)*, [5](#page-4-0) colCollapse,SC\_GDSMatrix-method *(*SCArray-stats*)*, [5](#page-4-0) colDiffs *(*SCArray-stats*)*, [5](#page-4-0) colDiffs,SC\_GDSMatrix-method *(*SCArray-stats*)*, [5](#page-4-0) colLogSumExps *(*SCArray-stats*)*, [5](#page-4-0) colLogSumExps,SC\_GDSMatrix-method *(*SCArray-stats*)*, [5](#page-4-0) colMaxs *(*SCArray-stats*)*, [5](#page-4-0) colMaxs,SC\_GDSMatrix-method *(*SCArray-stats*)*, [5](#page-4-0) colMeans *(*SCArray-stats*)*, [5](#page-4-0) colMeans,SC\_GDSMatrix-method *(*SCArray-stats*)*, [5](#page-4-0) colMeans2 *(*SCArray-stats*)*, [5](#page-4-0) colMeans2,SC\_GDSMatrix-method *(*SCArray-stats*)*, [5](#page-4-0) colMins *(*SCArray-stats*)*, [5](#page-4-0) colMins,SC\_GDSMatrix-method *(*SCArray-stats*)*, [5](#page-4-0) colProds *(*SCArray-stats*)*, [5](#page-4-0) colProds,SC\_GDSMatrix-method *(*SCArray-stats*)*, [5](#page-4-0) colRanges *(*SCArray-stats*)*, [5](#page-4-0) colRanges,SC\_GDSMatrix-method *(*SCArray-stats*)*, [5](#page-4-0) colSdDiffs *(*SCArray-stats*)*, [5](#page-4-0) colSdDiffs,SC\_GDSMatrix-method *(*SCArray-stats*)*, [5](#page-4-0) colSds *(*SCArray-stats*)*, [5](#page-4-0) colSds,SC\_GDSMatrix-method *(*SCArray-stats*)*, [5](#page-4-0) colsum *(*SCArray-stats*)*, [5](#page-4-0) colsum,SC\_GDSMatrix-method *(*SCArray-stats*)*, [5](#page-4-0) colSums *(*SCArray-stats*)*, [5](#page-4-0) colSums,SC\_GDSMatrix-method *(*SCArray-stats*)*, [5](#page-4-0) colSums2 *(*SCArray-stats*)*, [5](#page-4-0) colSums2,SC\_GDSMatrix-method *(*SCArray-stats*)*, [5](#page-4-0)

colVarDiffs *(*SCArray-stats*)*, [5](#page-4-0) colVarDiffs,SC\_GDSMatrix-method *(*SCArray-stats*)*, [5](#page-4-0) colVars *(*SCArray-stats*)*, [5](#page-4-0) colVars,SC\_GDSMatrix-method *(*SCArray-stats*)*, [5](#page-4-0) colWeightedMeans *(*SCArray-stats*)*, [5](#page-4-0) colWeightedMeans,SC\_GDSMatrix-method *(*SCArray-stats*)*, [5](#page-4-0) colWeightedSds *(*SCArray-stats*)*, [5](#page-4-0) colWeightedSds,SC\_GDSMatrix-method *(*SCArray-stats*)*, [5](#page-4-0) colWeightedVars *(*SCArray-stats*)*, [5](#page-4-0) colWeightedVars,SC\_GDSMatrix-method *(*SCArray-stats*)*, [5](#page-4-0) crossprod *(*SCArray-utils*)*, [9](#page-8-0) crossprod,ANY,SC\_GDSMatrix-method *(*SCArray-utils*)*, [9](#page-8-0) crossprod,SC\_GDSMatrix,ANY-method *(*SCArray-utils*)*, [9](#page-8-0) crossprod,SC\_GDSMatrix,missing-method *(*SCArray-utils*)*, [9](#page-8-0)

```
DelayedArray, 4
DelayedArray-utils, 9
DelayedMatrix, 9
dimnames<- (SCArray-utils), 9
dimnames<-,SC_GDSArray,ANY-method
        (SCArray-utils), 9
```
gds.class, *[18](#page-17-0)* getAutoBPPARAM, *[9](#page-8-0)*, *[17](#page-16-0)*

```
Math, 10
Math (SCArray-utils), 9
Math, SC_GDSArray-method
        (SCArray-utils), 9
matrix, 9
```
names<- *(*SCArray-utils*)*, [9](#page-8-0) names<-,SC\_GDSArray-method *(*SCArray-utils*)*, [9](#page-8-0)

Ops, *[10](#page-9-0)* Ops *(*SCArray-utils*)*, [9](#page-8-0) Ops,SC\_GDSArray-method *(*SCArray-utils*)*, **[9](#page-8-0)** 

path, *[13](#page-12-0)* pmax2 *(*SCArray-utils*)*, [9](#page-8-0)

#### INDEX 27

pmax2,SC\_GDSArray,SC\_GDSArray-method *(*SCArray-utils*)*, [9](#page-8-0) pmax2,SC\_GDSArray,vector-method *(*SCArray-utils*)*, [9](#page-8-0) pmax2,vector,SC\_GDSArray-method *(*SCArray-utils*)*, [9](#page-8-0) pmin2 *(*SCArray-utils*)*, [9](#page-8-0) pmin2,SC\_GDSArray,SC\_GDSArray-method *(*SCArray-utils*)*, [9](#page-8-0) pmin2, SC\_GDSArray, vector-method *(*SCArray-utils*)*, [9](#page-8-0) pmin2,vector,SC\_GDSArray-method *(*SCArray-utils*)*, [9](#page-8-0) prcomp, *[22](#page-21-0)* row nnzero, [3](#page-2-0) row\_nnzero,DelayedMatrix-method *(*row\_nnzero*)*, [3](#page-2-0) row\_nnzero,Matrix-method *(*row\_nnzero*)*, [3](#page-2-0) row\_nnzero,matrix-method *(*row\_nnzero*)*, [3](#page-2-0) row\_nnzero,SC\_GDSMatrix-method *(*row\_nnzero*)*, [3](#page-2-0) rowAnyNAs *(*SCArray-stats*)*, [5](#page-4-0) rowAnyNAs,SC\_GDSMatrix-method *(*SCArray-stats*)*, [5](#page-4-0) rowAutoGrid, *[21](#page-20-0)* rowAvgsPerColSet, *[8](#page-7-0)* rowAvgsPerColSet *(*SCArray-stats*)*, [5](#page-4-0) rowAvgsPerColSet,SC\_GDSMatrix-method *(*SCArray-stats*)*, [5](#page-4-0) rowCollapse *(*SCArray-stats*)*, [5](#page-4-0) rowCollapse,SC\_GDSMatrix-method *(*SCArray-stats*)*, [5](#page-4-0) rowDiffs *(*SCArray-stats*)*, [5](#page-4-0) rowDiffs,SC\_GDSMatrix-method *(*SCArray-stats*)*, [5](#page-4-0) rowLogSumExps *(*SCArray-stats*)*, [5](#page-4-0) rowLogSumExps,SC\_GDSMatrix-method *(*SCArray-stats*)*, [5](#page-4-0) rowMaxs *(*SCArray-stats*)*, [5](#page-4-0) rowMaxs,SC\_GDSMatrix-method *(*SCArray-stats*)*, [5](#page-4-0) rowMeans *(*SCArray-stats*)*, [5](#page-4-0) rowMeans,SC\_GDSMatrix-method *(*SCArray-stats*)*, [5](#page-4-0) rowMeans2 *(*SCArray-stats*)*, [5](#page-4-0) rowMeans2,SC\_GDSMatrix-method *(*SCArray-stats*)*, [5](#page-4-0) rowMins *(*SCArray-stats*)*, [5](#page-4-0)

rowMins,SC\_GDSMatrix-method *(*SCArray-stats*)*, [5](#page-4-0) rowProds *(*SCArray-stats*)*, [5](#page-4-0) rowProds,SC\_GDSMatrix-method *(*SCArray-stats*)*, [5](#page-4-0) rowRanges *(*SCArray-stats*)*, [5](#page-4-0) rowRanges,SC\_GDSMatrix-method *(*SCArray-stats*)*, [5](#page-4-0) rowSdDiffs *(*SCArray-stats*)*, [5](#page-4-0) rowSdDiffs,SC\_GDSMatrix-method *(*SCArray-stats*)*, [5](#page-4-0) rowSds *(*SCArray-stats*)*, [5](#page-4-0) rowSds,SC\_GDSMatrix-method *(*SCArray-stats*)*, [5](#page-4-0) rowsum *(*SCArray-stats*)*, [5](#page-4-0) rowsum,SC\_GDSMatrix-method *(*SCArray-stats*)*, [5](#page-4-0) rowSums *(*SCArray-stats*)*, [5](#page-4-0) rowSums,SC\_GDSMatrix-method *(*SCArray-stats*)*, [5](#page-4-0) rowSums2 *(*SCArray-stats*)*, [5](#page-4-0) rowSums2,SC\_GDSMatrix-method *(*SCArray-stats*)*, [5](#page-4-0) rowVarDiffs *(*SCArray-stats*)*, [5](#page-4-0) rowVarDiffs,SC\_GDSMatrix-method *(*SCArray-stats*)*, [5](#page-4-0) rowVars *(*SCArray-stats*)*, [5](#page-4-0) rowVars,SC\_GDSMatrix-method *(*SCArray-stats*)*, [5](#page-4-0) rowWeightedMeans *(*SCArray-stats*)*, [5](#page-4-0) rowWeightedMeans,SC\_GDSMatrix-method *(*SCArray-stats*)*, [5](#page-4-0) rowWeightedSds *(*SCArray-stats*)*, [5](#page-4-0) rowWeightedSds,SC\_GDSMatrix-method *(*SCArray-stats*)*, [5](#page-4-0) rowWeightedVars *(*SCArray-stats*)*, [5](#page-4-0) rowWeightedVars,SC\_GDSMatrix-method *(*SCArray-stats*)*, [5](#page-4-0) runExactSVD, *[22](#page-21-0)* runIrlbaSVD, *[22](#page-21-0)* runPCA, *[23](#page-22-0)* runPCA *(*scRunPCA*)*, [21](#page-20-0) runPCA,SC\_GDSMatrix-method *(*scRunPCA*)*, [21](#page-20-0) runRandomSVD, *[22](#page-21-0)* runSVD, *[22,](#page-21-0) [23](#page-22-0)*

SC\_GDSArray, *[10](#page-9-0)* SC\_GDSArray *(*SCArray-classes*)*, [5](#page-4-0)

#### 28 INDEX

SC\_GDSArray-class *(*SCArray-classes*)*, [5](#page-4-0) SC\_GDSMatrix, *[8](#page-7-0)*, *[10](#page-9-0)* SC\_GDSMatrix *(*SCArray-classes*)*, [5](#page-4-0) SC\_GDSMatrix-class *(*SCArray-classes*)*, [5](#page-4-0) scale *(*SCArray-utils*)*, [9](#page-8-0) scale,SC\_GDSMatrix-method *(*SCArray-utils*)*, [9](#page-8-0) SCArray *(*SCArray-package*)*, [2](#page-1-0) scArray, [4,](#page-3-0) *[18](#page-17-0)* SCArray-classes, [5](#page-4-0) SCArray-package, [2](#page-1-0) SCArray-stats, [5,](#page-4-0) *[10](#page-9-0)* SCArray-utils, [9](#page-8-0) SCArrayFileClass *(*SCArray-classes*)*, [5](#page-4-0) SCArrayFileClass-class *(*SCArray-classes*)*, [5](#page-4-0) scClose, *[12](#page-11-0)* scClose *(*scOpen*)*, [18](#page-17-0) scColAutoGrid *(*scRowAutoGrid*)*, [20](#page-19-0) scColMeanVar *(*SCArray-stats*)*, [5](#page-4-0) scColMeanVar,Matrix-method *(*SCArray-stats*)*, [5](#page-4-0) scColMeanVar,matrix-method *(*SCArray-stats*)*, [5](#page-4-0) scColMeanVar,SC\_GDSMatrix-method *(*SCArray-stats*)*, [5](#page-4-0) scConvGDS, [11,](#page-10-0) *[14](#page-13-0)*, *[16](#page-15-0)* scExperiment, *[4](#page-3-0)*, [12,](#page-11-0) *[18](#page-17-0)* scGetFiles, [13](#page-12-0) scGetFiles,SC\_GDSArray-method *(*scGetFiles*)*, [13](#page-12-0) scGetFiles,SummarizedExperiment-method *(*scGetFiles*)*, [13](#page-12-0) scHDF2GDS, *[12](#page-11-0)*, [14,](#page-13-0) *[16](#page-15-0)* scMemory, [15](#page-14-0) scMemory,DelayedArray-method *(*scMemory*)*, [15](#page-14-0) scMemory,SummarizedExperiment-method *(*scMemory*)*, [15](#page-14-0) scMEX2GDS, *[12](#page-11-0)*, *[14](#page-13-0)*, [15](#page-14-0) scNumSplit, [16](#page-15-0) scObj, [17](#page-16-0) scOpen, *[4](#page-3-0)*, *[12](#page-11-0)*, [18](#page-17-0) scReplaceNA, [19,](#page-18-0) *[24](#page-23-0)* scRowAutoGrid, [20](#page-19-0) scRowMeanVar *(*SCArray-stats*)*, [5](#page-4-0) scRowMeanVar,Matrix-method *(*SCArray-stats*)*, [5](#page-4-0)

scRowMeanVar,matrix-method *(*SCArray-stats*)*, [5](#page-4-0) scRowMeanVar,SC\_GDSMatrix-method *(*SCArray-stats*)*, [5](#page-4-0) scRunPCA, [21](#page-20-0) scSetBounds, *[19](#page-18-0)*, [23](#page-22-0) scSetMax, *[19](#page-18-0)* scSetMax *(*scSetBounds*)*, [23](#page-22-0) scSetMin, *[19](#page-18-0)* scSetMin *(*scSetBounds*)*, [23](#page-22-0) setAutoBlockSize, *[21](#page-20-0)* SingleCellExperiment, *[12](#page-11-0)* SummarizedExperiment, *[12](#page-11-0)* tcrossprod *(*SCArray-utils*)*, [9](#page-8-0)

tcrossprod,ANY,SC\_GDSMatrix-method *(*SCArray-utils*)*, [9](#page-8-0) tcrossprod,SC\_GDSMatrix,ANY-method *(*SCArray-utils*)*, [9](#page-8-0) tcrossprod,SC\_GDSMatrix,missing-method *(*SCArray-utils*)*, [9](#page-8-0)